## **WHICH FIGURE COMES NEXT?—SELECT**

**DIRECTIONS:** Circle the figure that comes next.

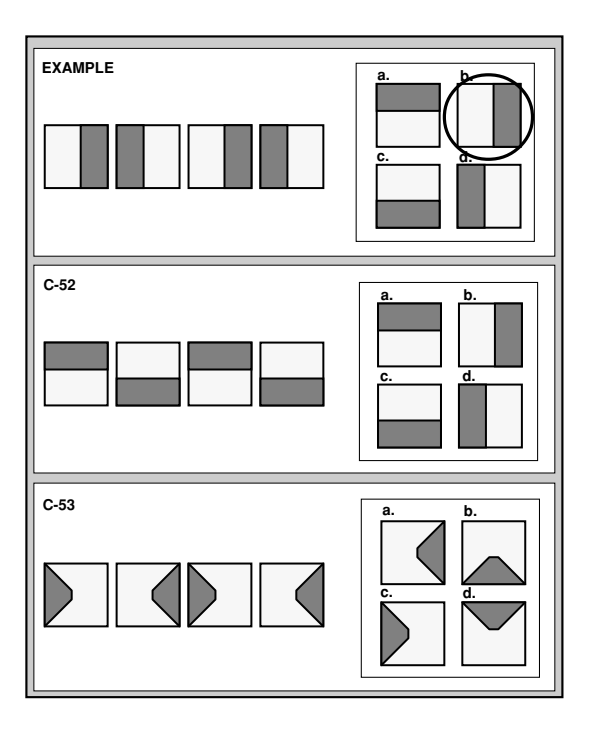